## *Notebook Evaluation*

Pages signd/datd 5

Table of contents 5

## Lab I

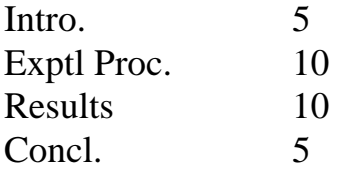

## Lab II

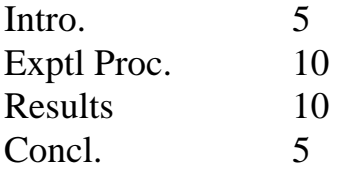

## Lab III

![](_page_0_Picture_66.jpeg)